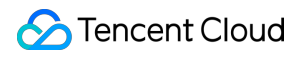

# **GPU Cloud Computing Introduction Product Documentation**

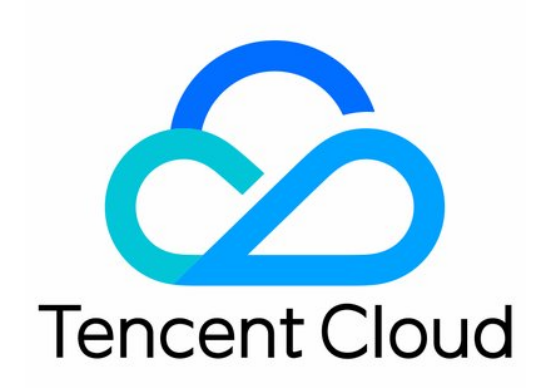

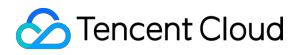

#### Copyright Notice

©2013-2019 Tencent Cloud. All rights reserved.

Copyright in this document is exclusively owned by Tencent Cloud. You must not reproduce, modify, copy or distribute in any way, in whole or in part, the contents of this document without Tencent Cloud's the prior written consent.

Trademark Notice

#### **C** Tencent Cloud

All trademarks associated with Tencent Cloud and its services are owned by Tencent Cloud Computing (Beijing) Company Limited and its affiliated companies. Trademarks of third parties referred to in this document are owned by their respective proprietors.

#### Service Statement

This document is intended to provide users with general information about Tencent Cloud's products and services only and does not form part of Tencent Cloud's terms and conditions. Tencent Cloud's products or services are subject to change. Specific products and services and the standards applicable to them are exclusively provided for in Tencent Cloud's applicable terms and conditions.

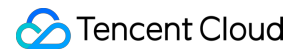

### **Contents**

[Introduction](#page-3-0)

[Overview](#page-3-1)

[Benefits](#page-6-0)

Use [Cases](#page-7-0)

GPU [Computing](#page-7-1) Instances

GPU [Rendering](#page-8-0) Instances

[Instructions](#page-9-0)

# <span id="page-3-1"></span><span id="page-3-0"></span>Introduction **Overview**

Last updated:2018-11-26 18:03:28

GPU Cloud Computing is a rapid, stable and flexible computing service based on GPU, and is applicable to deep learning training/reasoning, graphic/image processing and scientific computing. It is managed easily in the same way as with standard CVM. With its powerful computing capability of processing mass data in a rapid manner, GPU Cloud Computing can effectively relieve the user's computing pressure, improving the efficiency and competitiveness of business processing.

### Why GPU Cloud Computing?

Comparison between GPU Cloud Computing and Self-built GPU Cloud Computing:

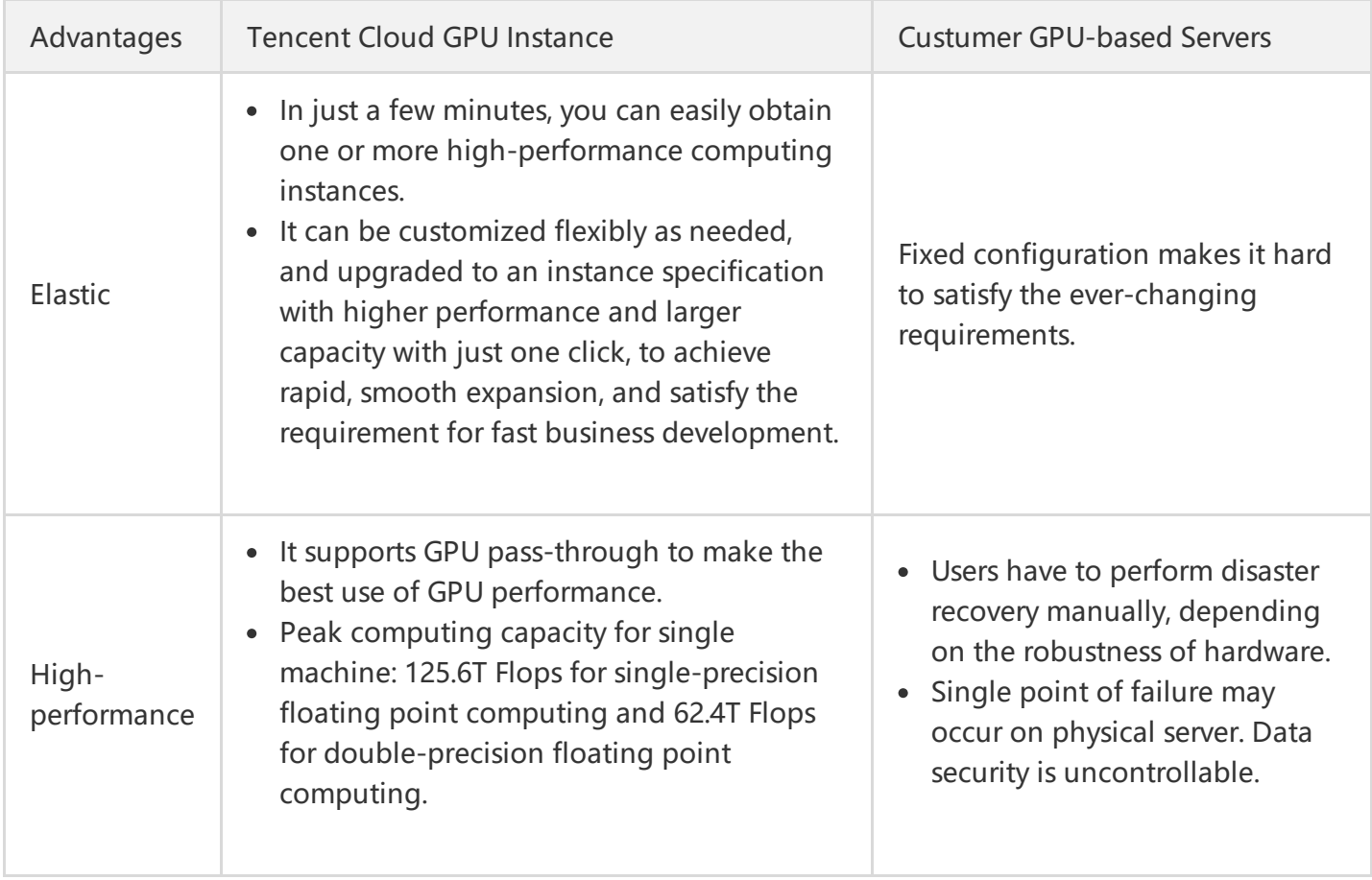

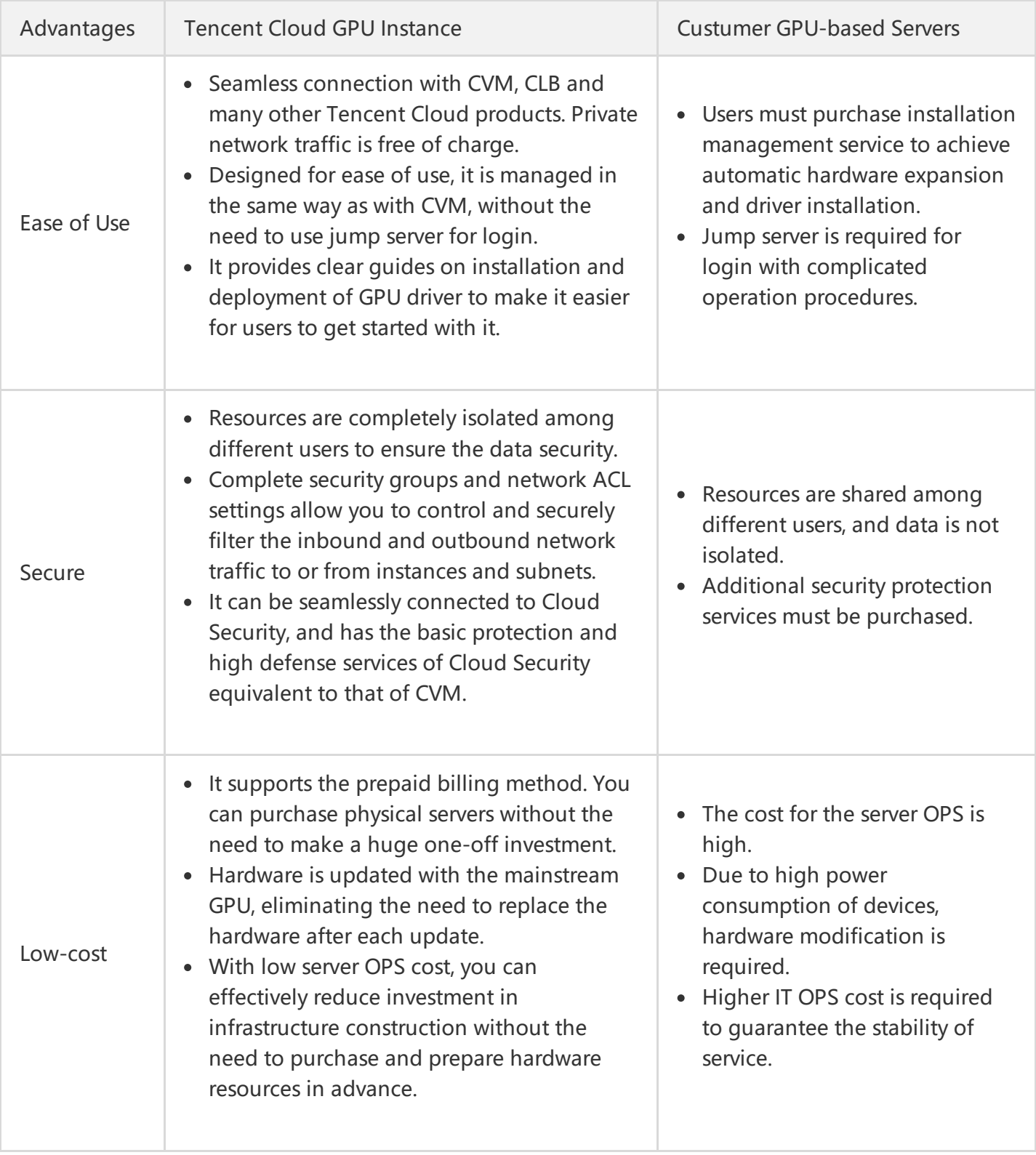

#### Comparison between GPU Instance and CPU Instance

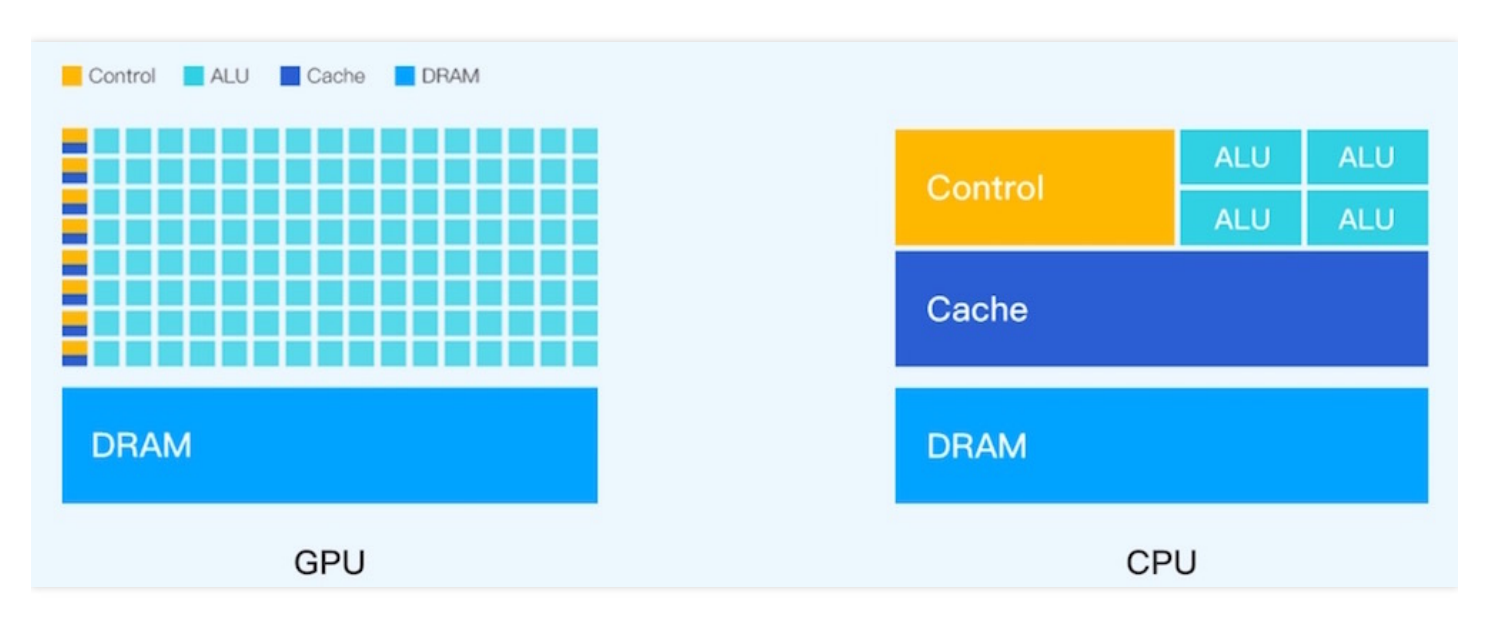

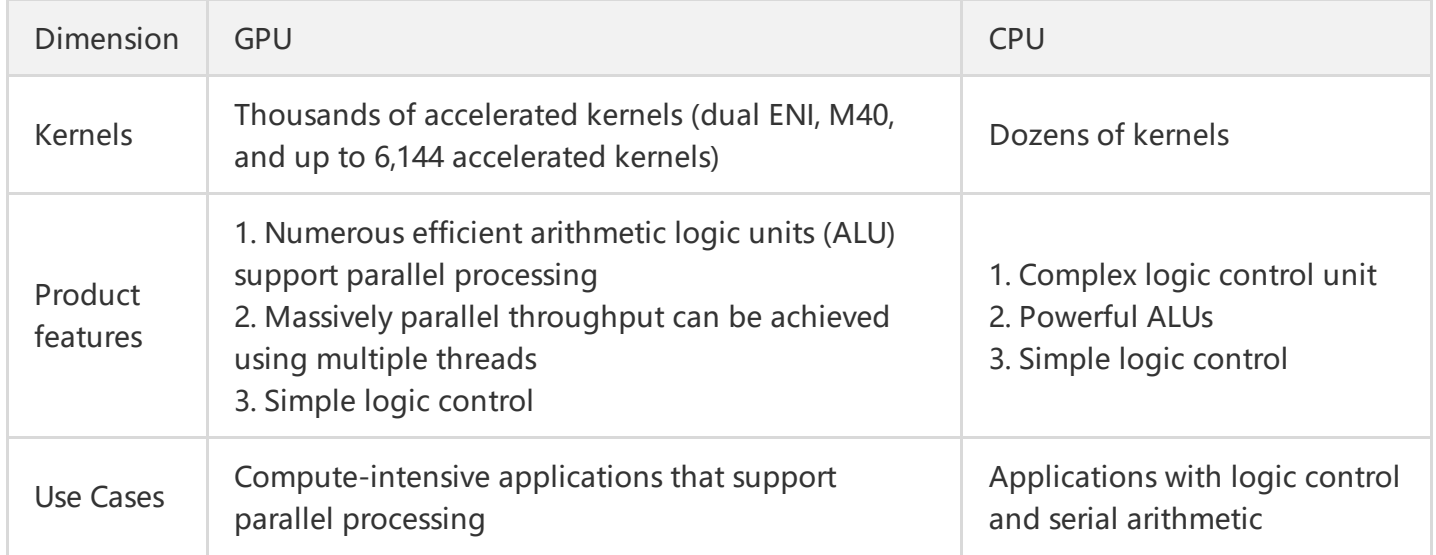

# <span id="page-6-0"></span>Benefits

Last updated:2019-09-20 15:53:27

### Excellent and Reliable Performance

#### **Accelerate computing in real time**

GPU Cloud Computing provides superior computing capabilities:

- It adopts mainstream GPUs and CPUs.
- It offers a powerful single/double-precision floating point computing feature. Peak computing for a single machine is 125.6T Flops for single-precision floating point computing and 62/4T Flops for double-precision floating point computing.

#### Stable and Secure Services

GPU Cloud Computing provides secure and reliable network environment and perfect protection services: GPU Cloud Computing resides in a **25 GB** (or 10 GB) network environment, and provides a private network environment with low latency, offering outstanding computing capabilities.

- It can be integrated with [CVM,](https://intl.cloud.tencent.com/product/cvm.html) [VPC](https://intl.cloud.tencent.com/product/vpc.html?idx=1), [CLB](https://intl.cloud.tencent.com/product/clb.html?idx=1) and other businesses, without additional management and OPS costs. Private network traffic is free of charge.
- Complete [Network](https://intl.cloud.tencent.com/doc/product/215/5132) ACL settings allow you to control and securely filter the inbound and outbound network traffic to or from instances and subnets.
- It can be seamlessly connected to Cloud Security, and has the basic protection and high defense services of Cloud Security equivalent to that of CVM. For more [information,](https://intl.cloud.tencent.com/doc/product/213/5220) see Learn more about network and security >>.

### Rapid Deployment of Instances

The payment process is easy and ready to use for GPU Cloud Computing.

It is easy to get started with GPU Cloud Computing. Designed for ease of use, a GPU instance can be quickly built and managed in the same way as with CVM, without the need to use the jump server for login. For more information, see [Quick](https://intl.cloud.tencent.com/doc/product/560/8123) Start >>.

GPU Cloud Computing can be seamlessly connected to multiple Tencent Cloud products, such as [CLB](https://intl.cloud.tencent.com/product/clb.html?idx=1) and [SSD](https://intl.cloud.tencent.com/doc/product/213/5798). With clear guide on deployment and [Installation](https://intl.cloud.tencent.com/doc/product/560/8048) of Nvidia Graphics Card Driver, you don't need to manually implement hardware expansion and driver installation.

# <span id="page-7-1"></span><span id="page-7-0"></span>Use Cases GPU Computing Instances

Last updated:2019-08-06 17:01:09

### Mass Computing Processing

GCC instances provide powerful computing capability to perform operations on mass data processing, such as search, big data recommendation, intelligent input method:

• With GCC instances, the data operation that used to take several days now only takes few hours.

• Cluster computing that used to be implemented using dozens of CCC instances is now completed with a single GCC instance.

### Deep Learning Model

GCC instance serves as a training platform for deep learning:

- 1. GCC instance can directly accelerate the computing service and communicate externally.
- 2. GCC instance can be used in combination with CVM which provides computing platform for GCC instance.
- 3. COS provides GCC instance with cloud storage service for massive data.

# <span id="page-8-0"></span>GPU Rendering Instances

Last updated:2019-08-06 16:59:47

GCC instances powered by NVIDIA GPU (except GN2) not only support generic GPU computing but also can be used to do graphic process with NVIDIA GRID driver installed. It is suitable for GPU rendering scenarios, such as non-linear editing, video encoding/decoding, graphics acceleration visualization, 3D design.

### Non-linear Editing

Non-linear editing is a modern editing method in film and TV post-production. To handle heavy graphic/image processing load, visualization GPU service is required for picture processing and visualization design. In addition, massive computing capacity, memory and storage are needed to store and process media asset data. With media asset data stored in the cloud, a project can be shared in the network editing environment. So, multiple users can work on the same project on their local machines at the same time, and perform tasks separately, such as editing, subtitling, adding special effects, coloring, and packaging.

### Rendering

Rendering is the process of generating images from a model using a software, and is widely used in video, simulation, film and TV production and other fields. Rendering scenarios require GPU graphics card for graphics acceleration and real-time rendering, and also need massive computing capacity, memory and storage. High-performance computing and graphics rendering capabilities allow online graphics rendering, so as to greatly shorten the production cycle and improve the overall efficiency.

### Remote Graphics Workstations

A remote graphics workstation connects to a server through private network for day-to-day work by separating server and client. Generally, the server is centrally deployed in the information data center to handle graphics workload using GPU graphics cards. Client terminals connect to the server by means of keyboard, mouse, monitor through private network for day-to-day work.

### <span id="page-9-0"></span>Instructions

Last updated:2018-11-26 18:04:17

GPU instance, as a special type of CVMs, is purchased, operated and maintained in the same way as with CVM. For more information, see CVM [Documentation](https://intl.cloud.tencent.com/document/product/213)

To make better use of GPU instance, **read the following notes carefully**:

#### **1. Back up Data**

GPU Cloud Computing provides powerful computing capacities. GN2 and GN8 are mounted with local SSD. Make sure to back up data periodically to ensure data security and prevent data loss in extreme circumstances.

To ensure data security, you can also purchase and mount elastic cloud disks separately.

#### **2. Renew in Time**

You will receive an expiration notice 7 days before the expiration of the GPU instance. Renew in time if you want to continue using it. Otherwise, the instance will be shut down, disconnected and placed in the Recycle Bin once it expires. Be sure to renew in time or back up your data before expiration date.

#### **3. Connect External Devices**

Currently, you cannot use external hardware devices (such as hardware protection dongles, USB disks, external disks, and U-keys for banks) directly on GPU instances.

#### **4. Upgrade Configuration**

You cannot upgrade or degrade specification of GPU instances.

#### **5. Prohibition Notes**

- **Traffic traversal** is prohibited. The highest penalty may be termination, lockup and clean-up of your instances.
- DO NOT use GPU Cloud Computing to perform these activities against e-commerce websites such as Taobao.com: click farming (order, sales volume or advertisement), making **bogus website transactions**.